SPS: 019759

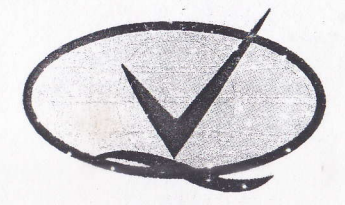

BAN-PT

## Sertifikat Akreditasi

Badan Akreditasi Nasional Perguruan Tinggi

berdasarkan Keputusan BAN-PT No. 2039/SK/BAN-PT/Akred/S/IX/2016, menyatakan bahwa Program Studi Pendidikan Agama Islam, Pada Program Sarjana Universitas Darul Ulum Islamic Centre Sudirman, Semarang terakreditasi dengan peringkat Terakreditasi B

> Sertifikat akreditasi ini berlaku 5 (lima) tahun sejak tanggal 29 - September - 2016 sampai dengan 29 - September - 2021.

> > Jakarta, 29 - September - 2016

**&** <u>Prof. T. Basaruddin</u><br>
Direktur Dewan Eksekutif